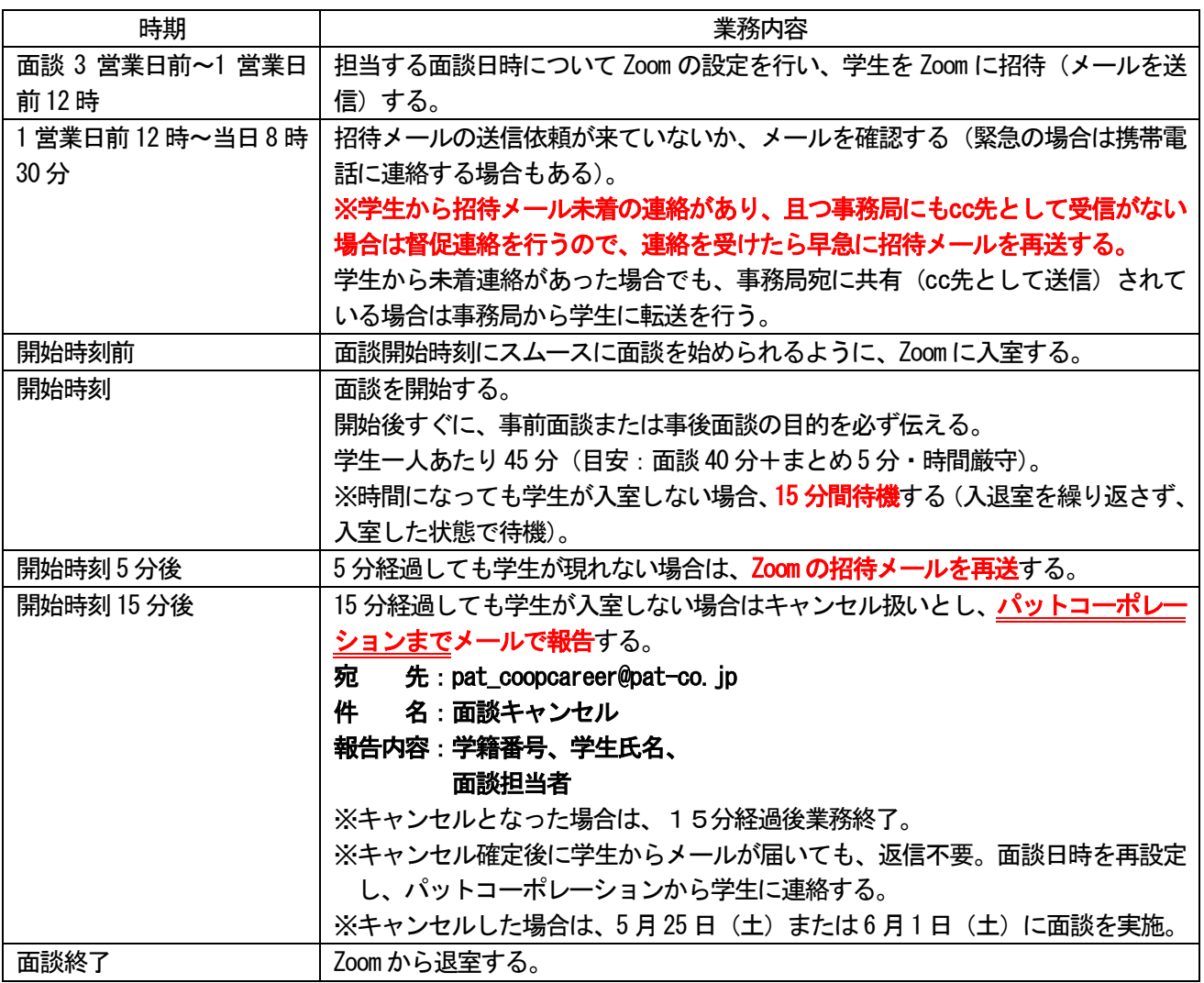

・面談が予定通り実施できない場合(学生の遅刻やZoom の接続不具合など)の対応については、「Web 面談実施マニ **ュアル」の「◆【重要】Web 面談実施における注意事項 (3)」を確認すること。** 

・面談の接続に関すること以外は、学生とメールでのやり取りを行わない。学生から問い合わせを受けた場合は、学 生には返信をせずにパットコーポレーション (pat\_coopcareer@pat-co.jp) にメールを転送する。但し、面談実施 当日にキャンセルや遅刻の連絡を受けた場合は、状況に応じて学生に返信してもよい。返信の際は Cc にパットコ ーポレーションのアドレスを入れ、学生自身からもパットコーポレーションに連絡するよう伝える。

 $\bm{V}$ 

- ・面談時のヒアリング内容は、手書きでメモをとる(必要に応じて面談シートを各自で印刷してください)か、パソ コンに打ち込みながら進める。
- ・面談結果は、メール添付で送信している「事前面談シート(提出用)」または「事後面談シート(提出用)」をダウ ンロードして入力し、Teams 内の所定の場所にアップする(Teams 使用方法は「(共通)面談・電話フォロー資料の 入手・提出方法」を参照)。
- ・月曜日~土曜日までに実施したものを、翌週月曜日(祝日・振替休日を含む)までに提出する。万が一、提出が遅 れる場合はパットコーポレーション (pat coopcareer@pat-co.jp) まで連絡する。

※面談実施時間中のお問い合わせは、時間によってはすぐに対応できない場合もありますことをご了承ください。